# **Install TimeForge with Quickbooks 2013**

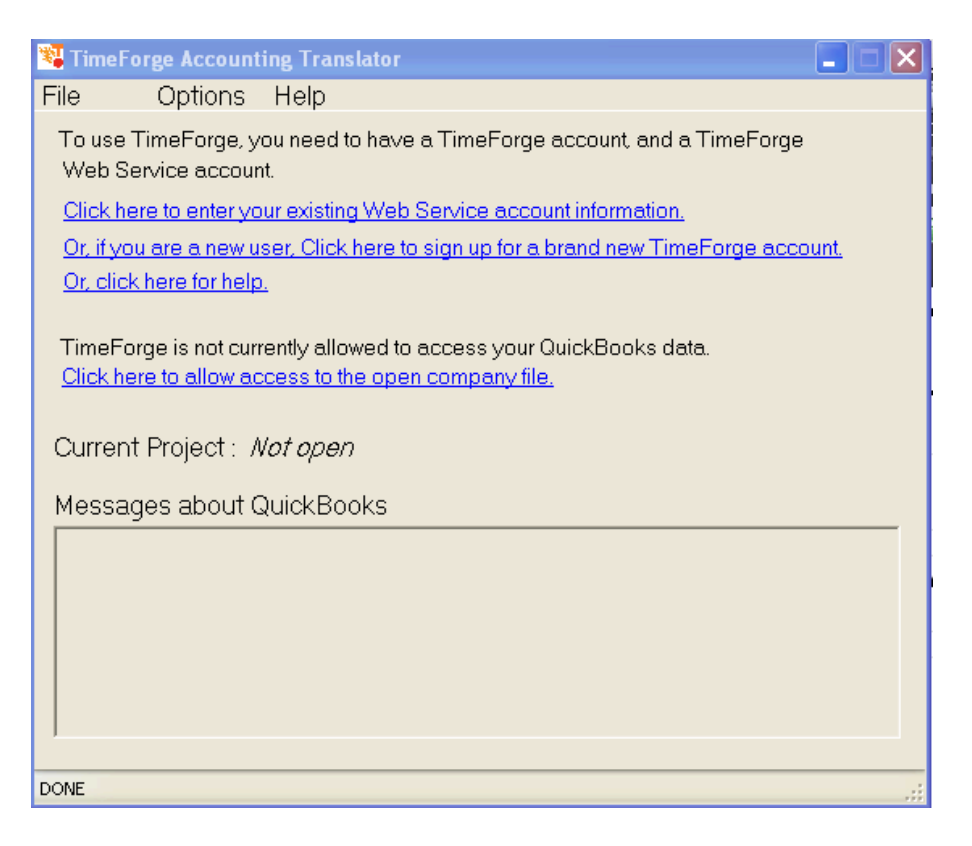

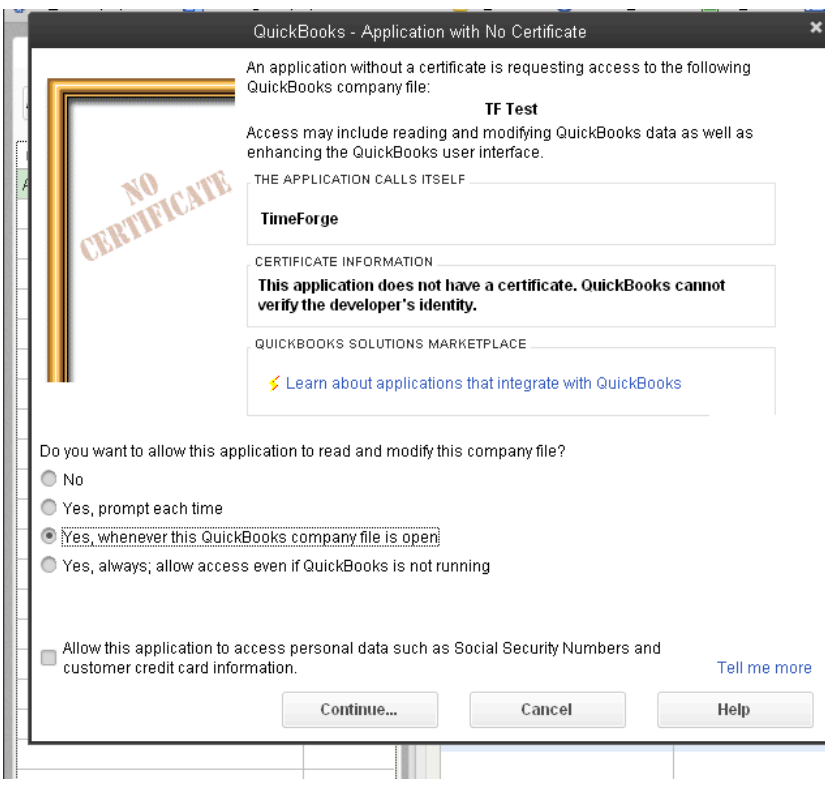

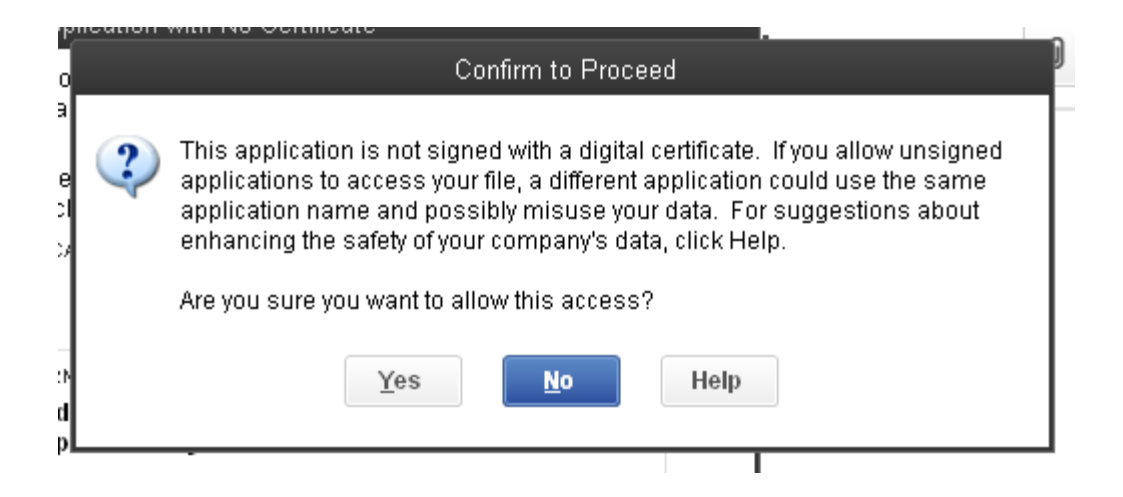

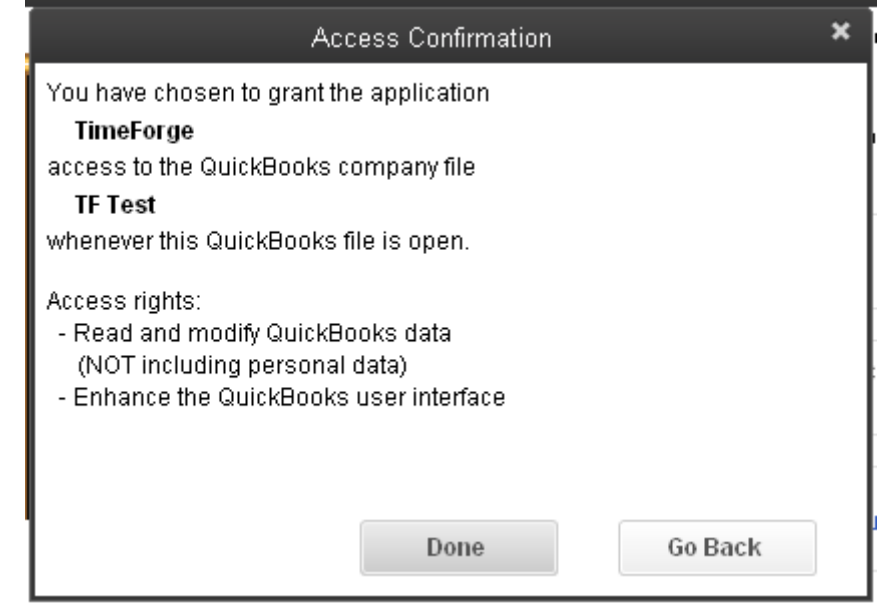

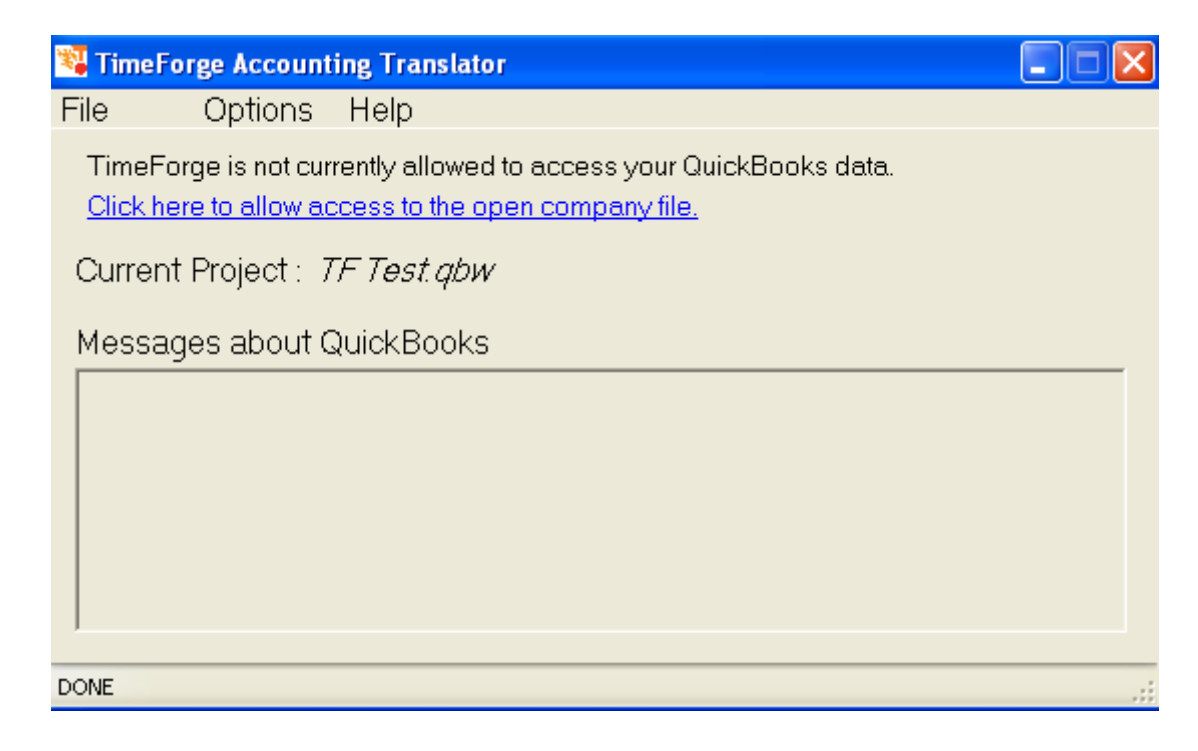

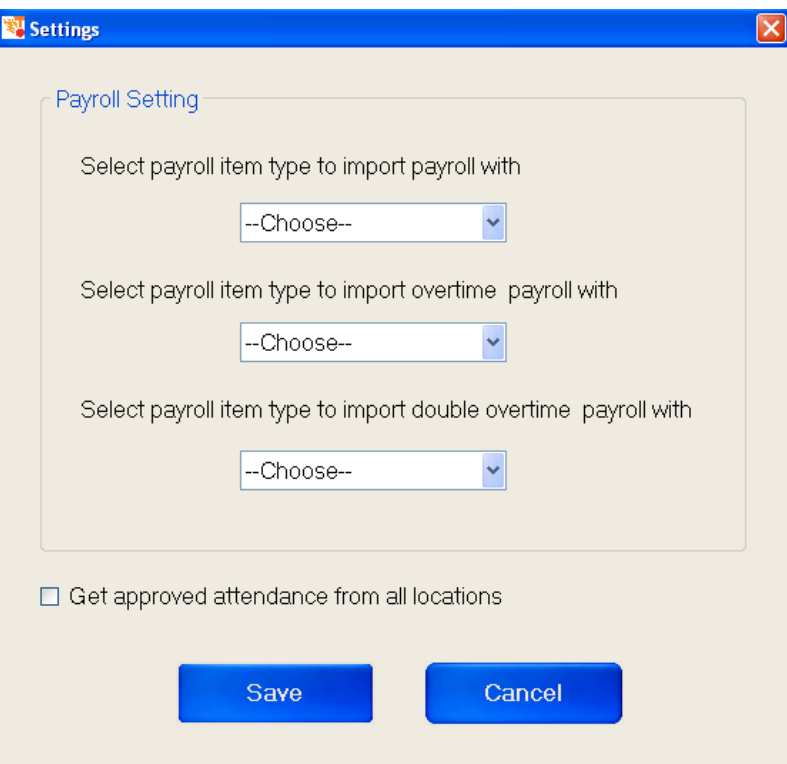

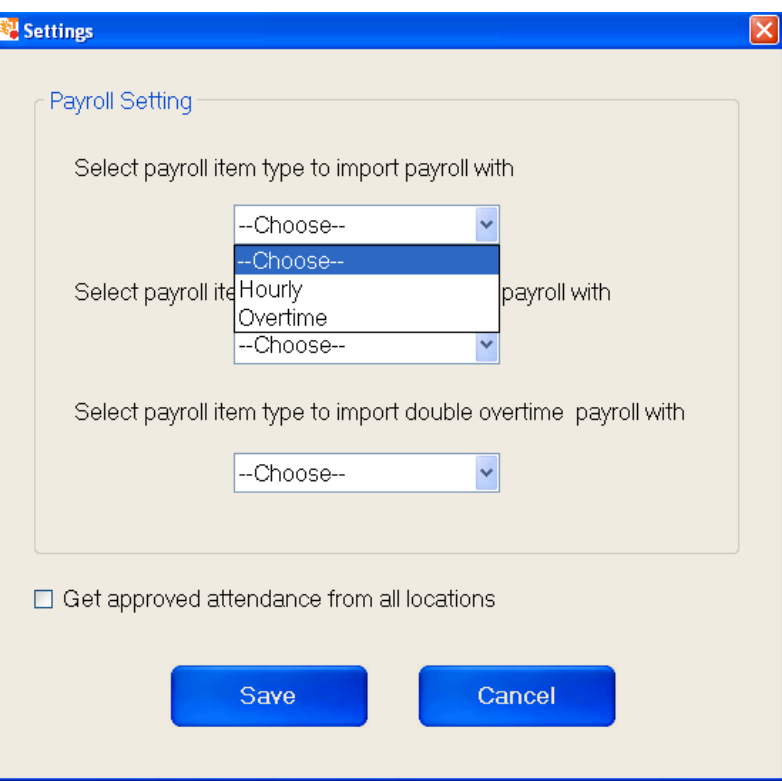

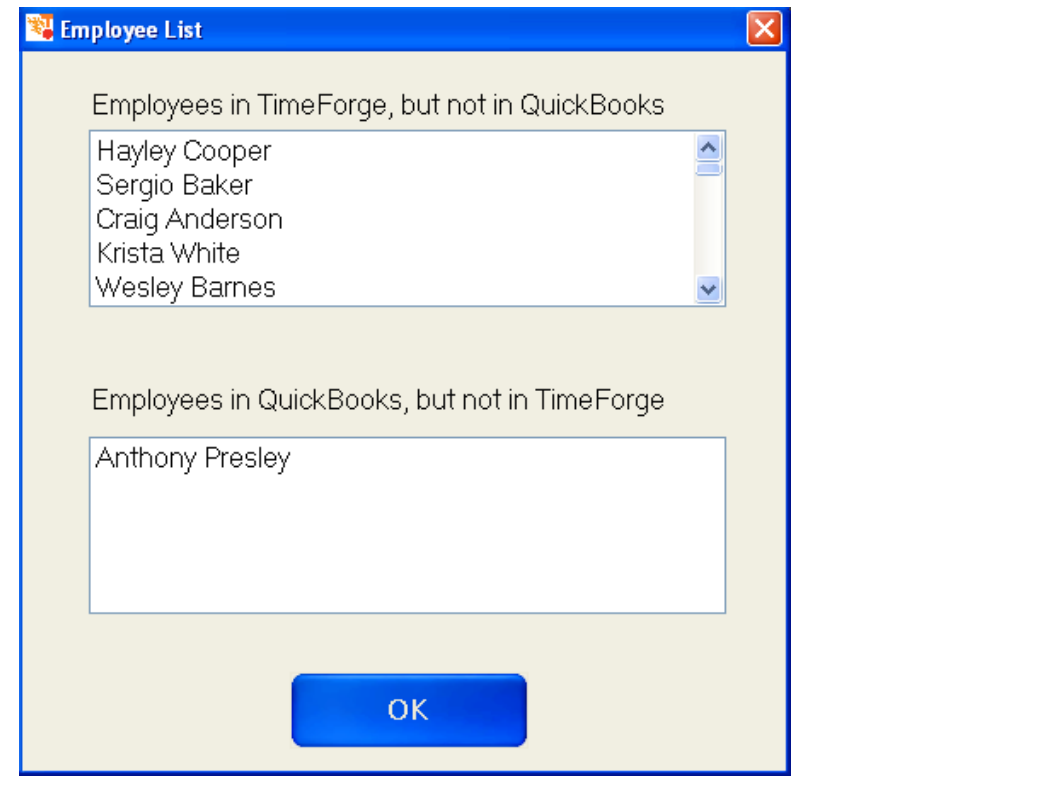

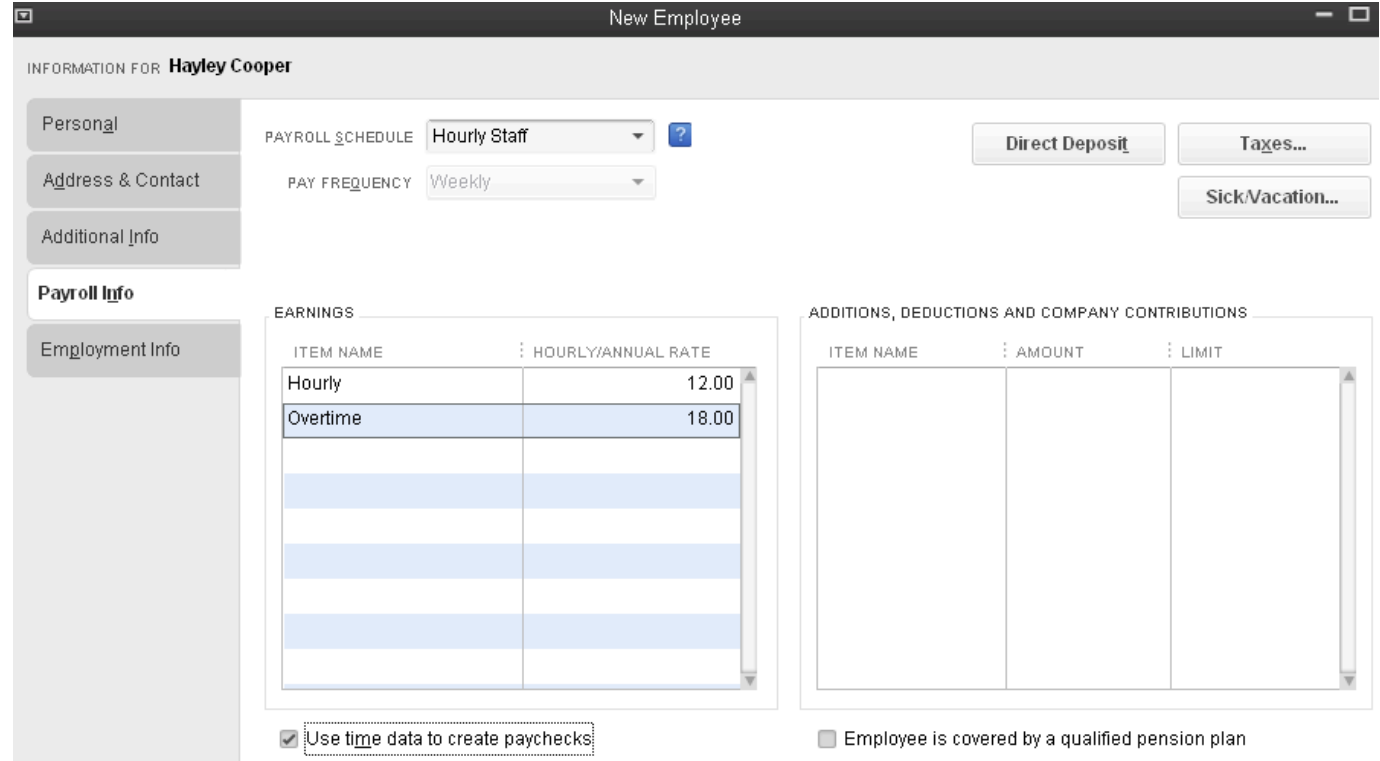

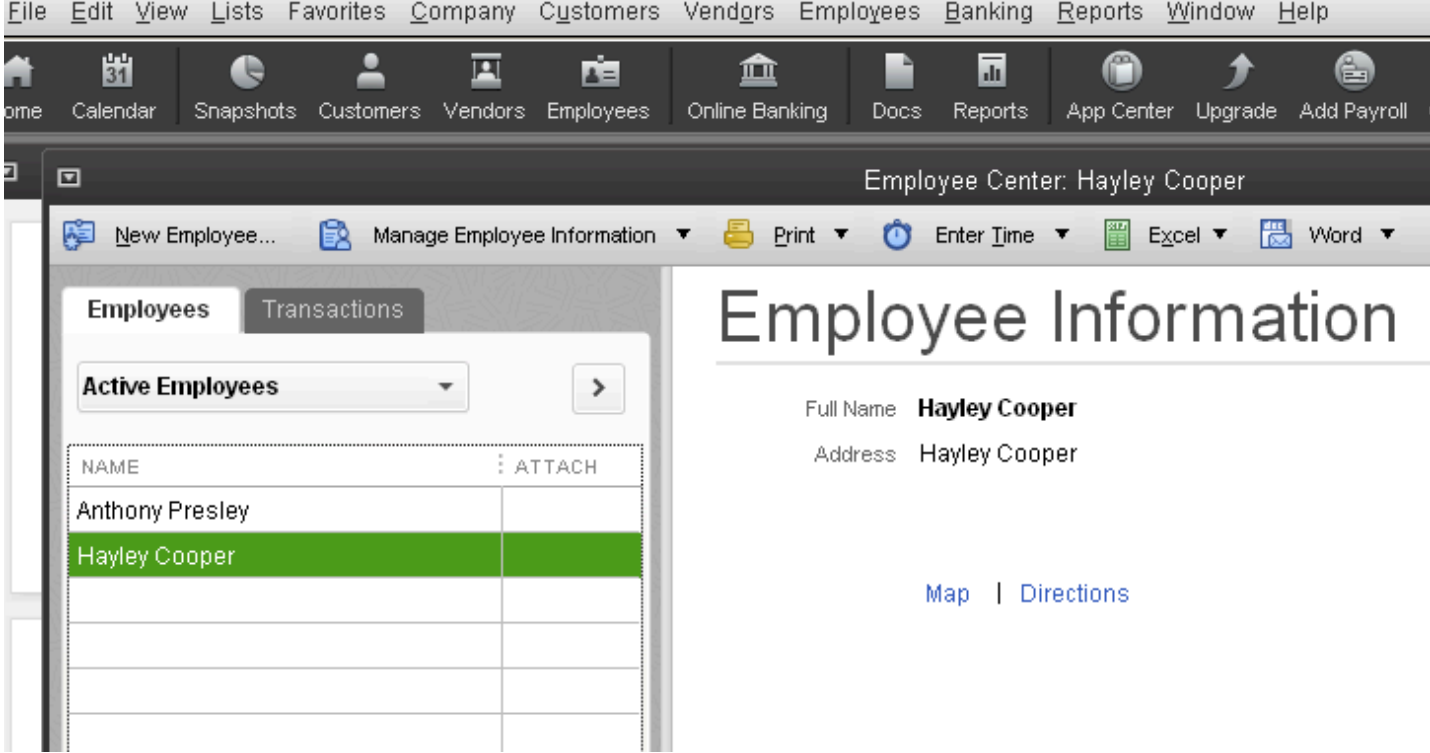

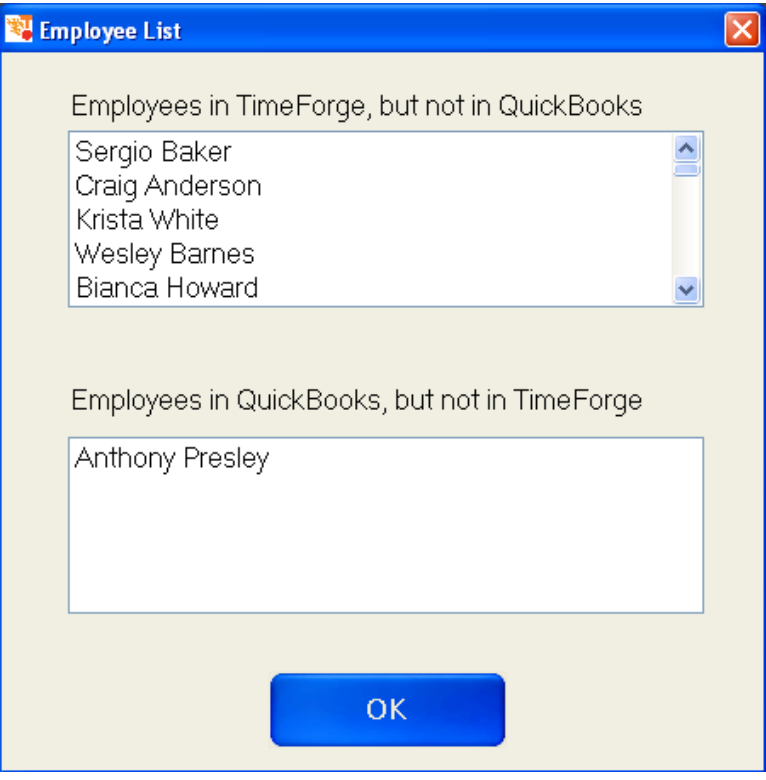

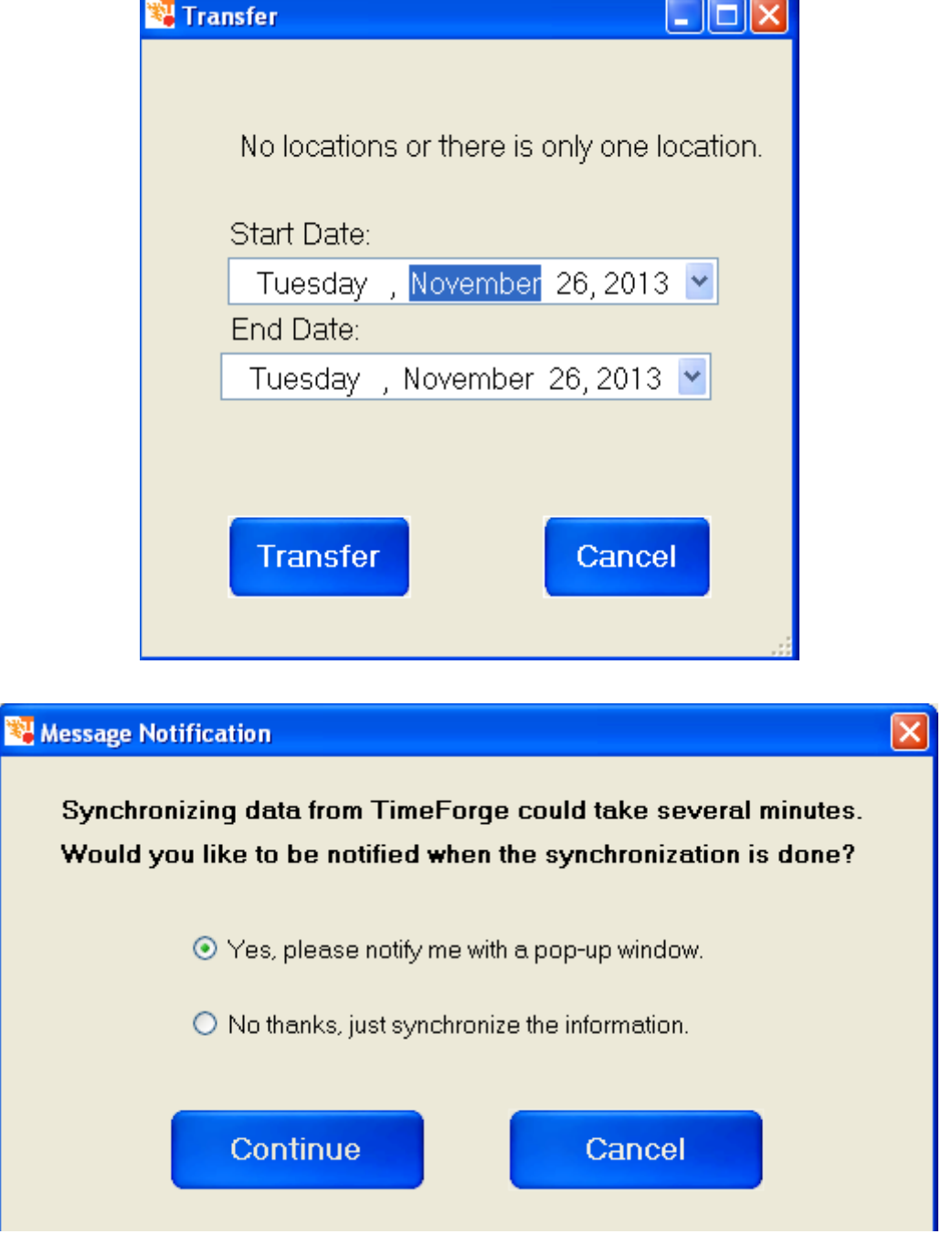

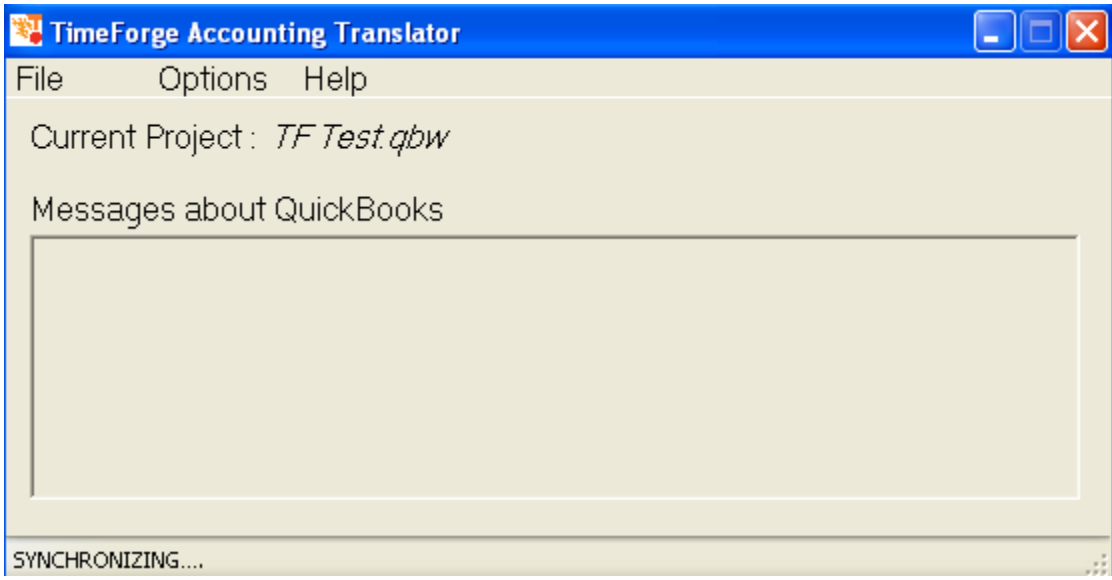

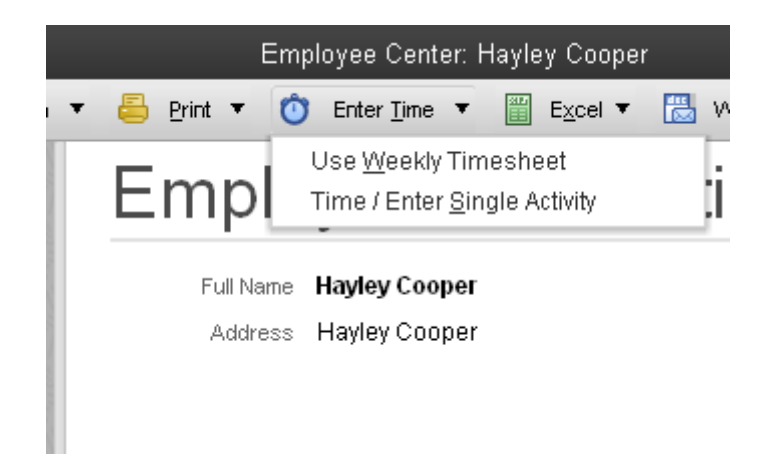

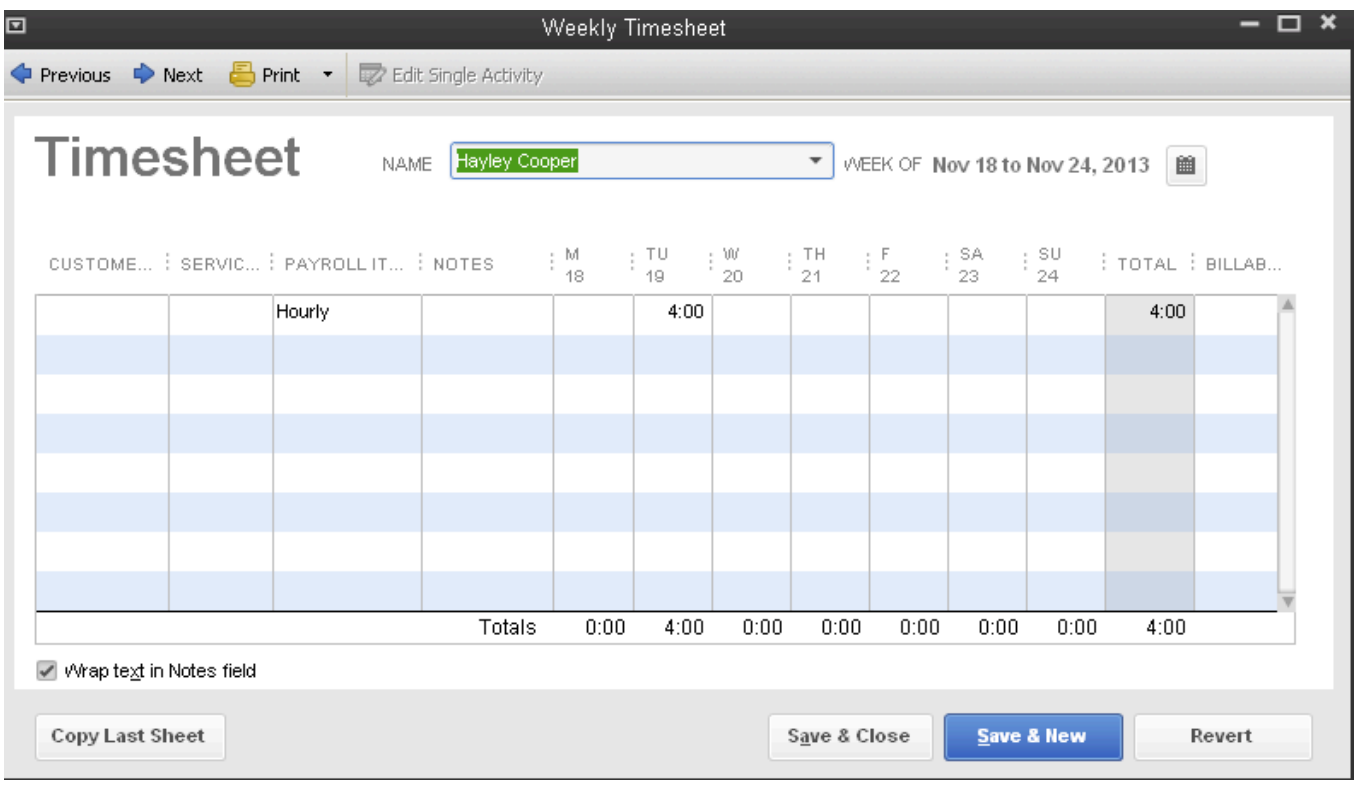

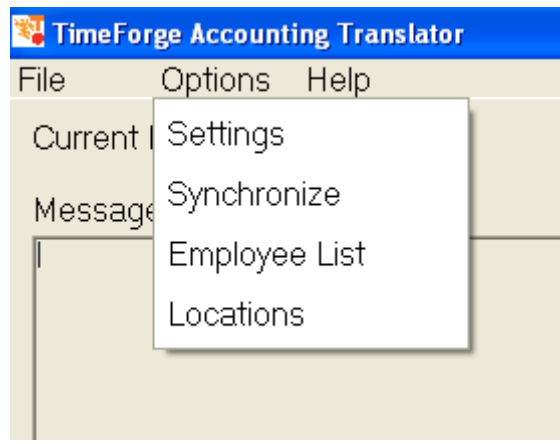

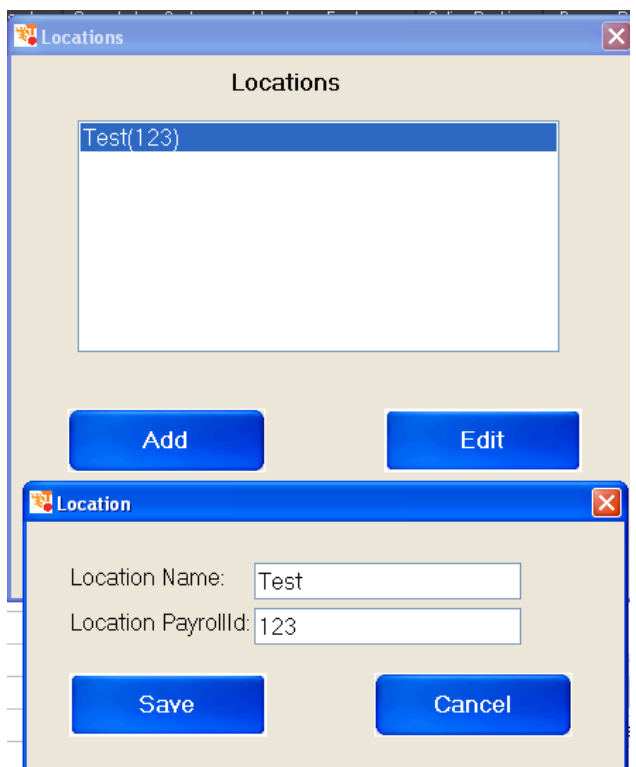

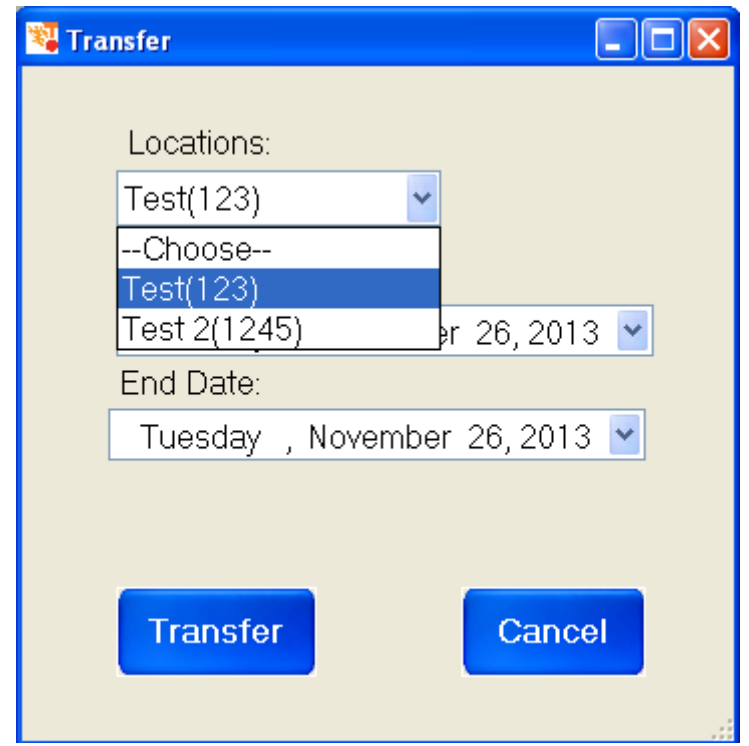